## **REEFER LINK** BATTERY CIRCUIT PROTECTION DECISION TREE

## Does the Reefer Kit fall under remediation?

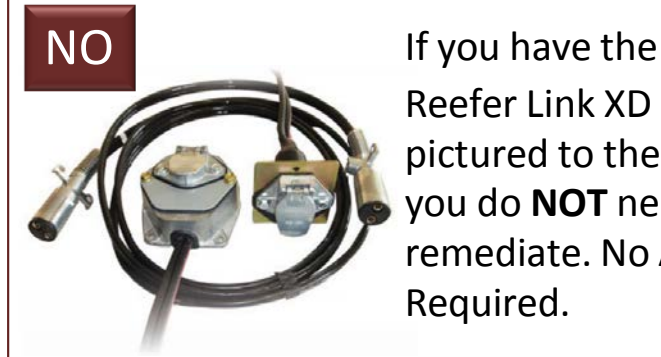

Reefer Link XD pictured to the left, you do **NOT** need to remediate. No Action Required.

If you have the Anderson Reefer Link connector pictured below, you may need to remediate.

YES

If your unit requires remediation, inspect the wiring in the battery box or Series 1000 Frame Rail Unit.

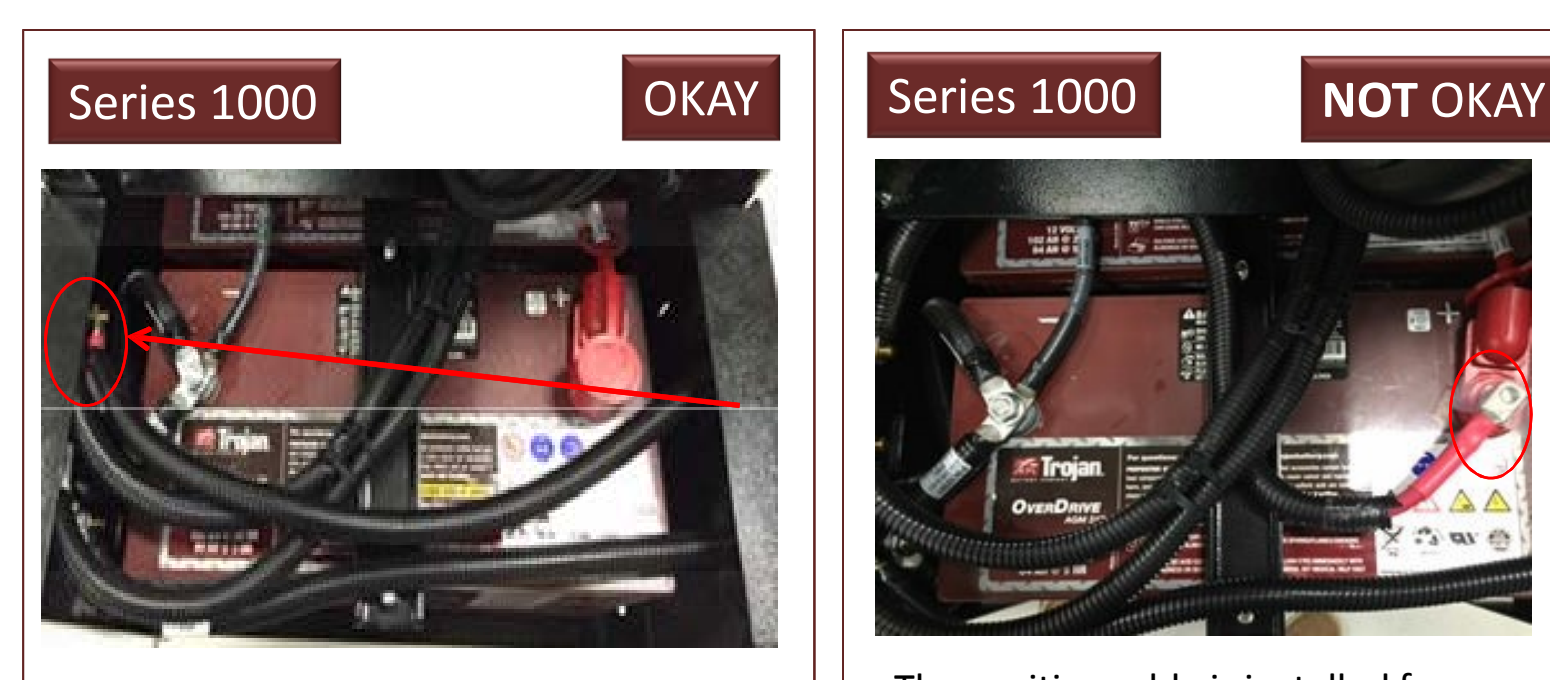

The positive cable will be installed from the Reefer Link connector (on right) to the positive connector that routes to the battery bank (circled).

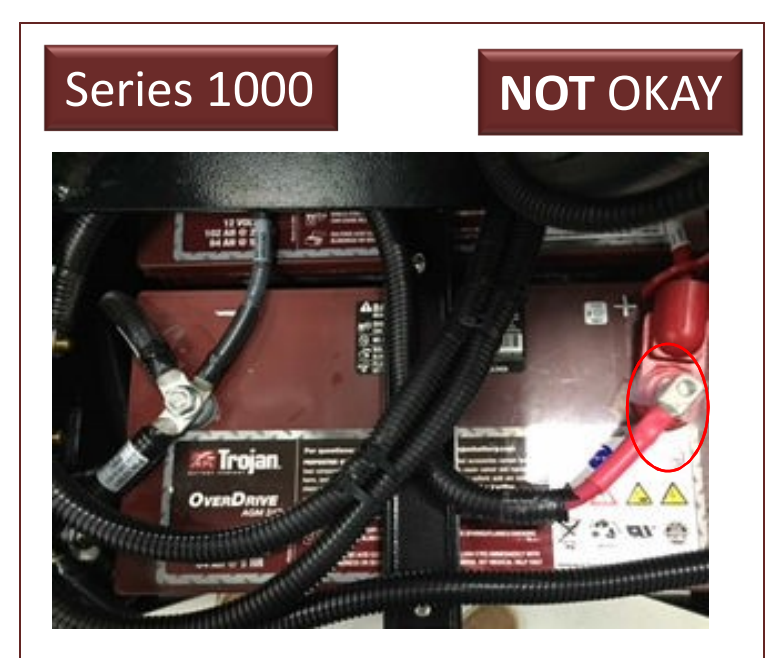

The positive cable is installed from the Reefer Link connection directly to the positive connector on the battery bank (circled).

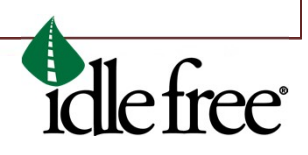

## **REEFER LINK** BATTERY CIRCUIT PROTECTION DECISION TREE

If your unit requires remediation and is Series 2000, 3000, or 4000, inspect the wiring in the stand alone battery box.

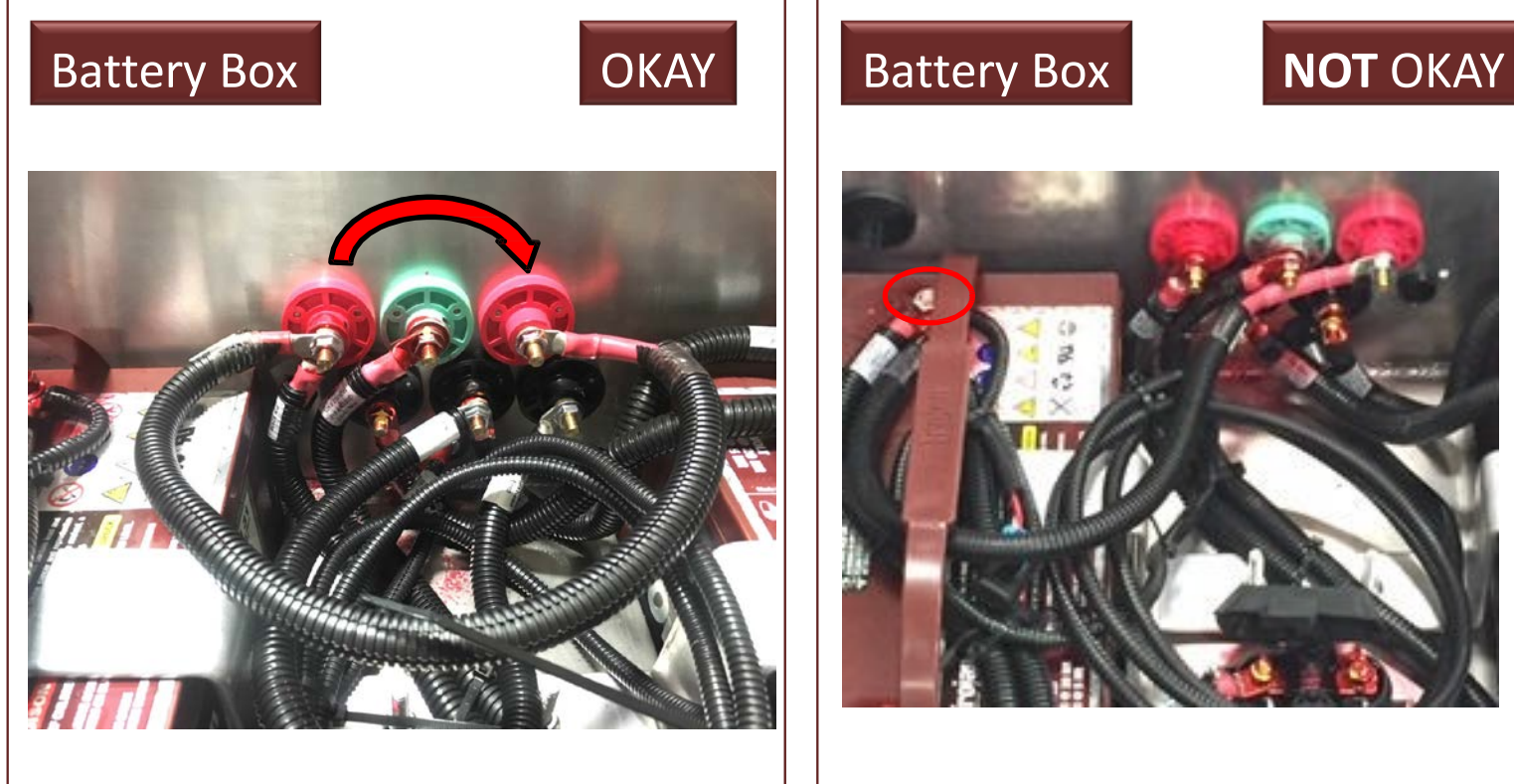

The positive cable will be installed from the Reefer Link connector to the positive connector that routes to the battery bank.

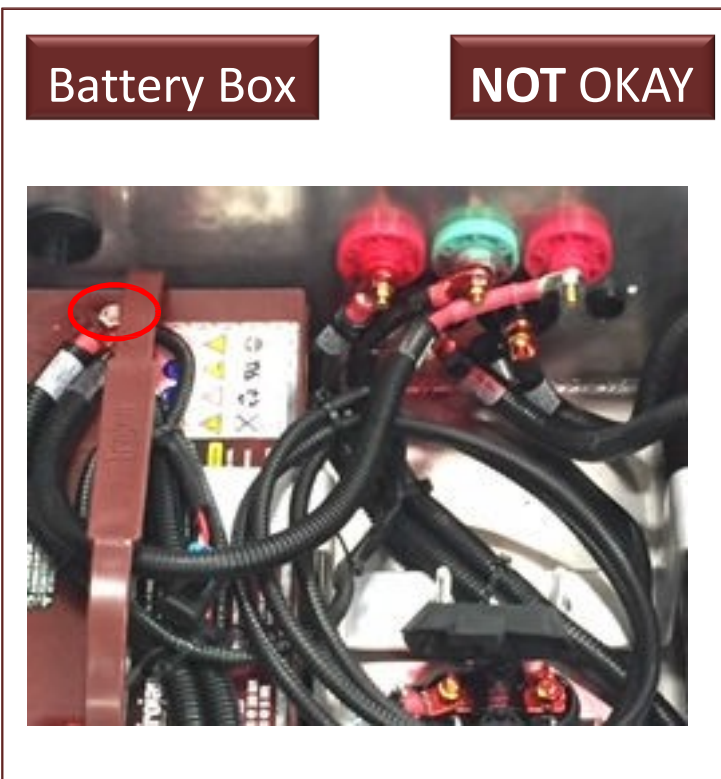

The positive cable is installed from the Reefer Link connector directly to the battery positive terminal (circled).

If your inspection does not satisfy the OKAY wiring, you will need to remediate the unit. Remediation kits can be ordered by logging into the IFS Portal – Dealer Log In.

If your installation is unique (does not include a battery box or series 1000), please contact IFS technical support at 1-920-206-9333.

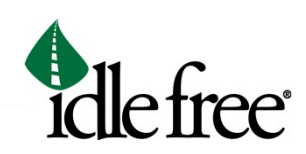